<< Premiere 6.5

书名:<<新编Premiere 6.5影视编辑应用技能培训教程>>

, tushu007.com

- 13 ISBN 9787502762575
- 10 ISBN 7502762574

出版时间:2005-4

页数:244

字数:370000

extended by PDF and the PDF

http://www.tushu007.com

## , tushu007.com

## $<<$  Premiere 6.5

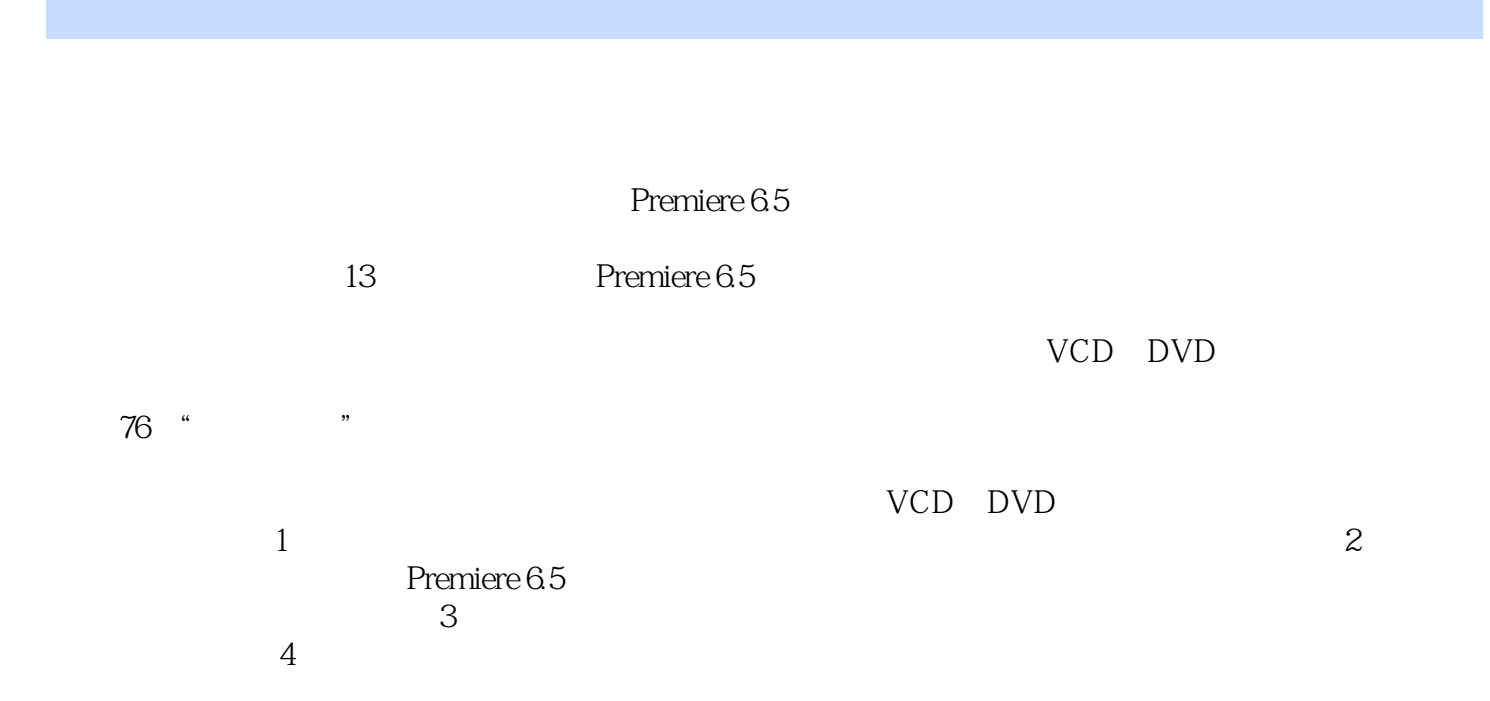

 $,$  tushu007.com

<< Premiere 6.5

1 Premiere 6.5 1.1 Premiere 1.2 1.3 Premiere 6.5 1.3.1 Premiere 6.5 1.3.2 Premiere 6.5 1.4 Premiere 6.5 1.4.1 Premiere 6.5 1.4.2 1 Premiere 6.5 1.1 Premiere 1.2 ...<br>
Premiere 6.5 1.32 Premiere 6.5 1.4 Premiere 6.5 1.4 Premiere 1.42 ...<br>
Premiere 2.2 Premiere 2.2 Premiere 2.2 ... Premiere 2.2 ... Premiere 2.2 ... 启动Premiere 2.2 Premiere的工作界面 2.2.1 项目窗口(Project) 2.2.2 时间线窗口(Timeline) 2.2.3 Mointor 2.2.4 / Effect Controls/Info 2.2.5 / / Navigator/History/Commands 2.2.6 / / Video/Audio/Transitions 2.2.7 (Clip) 2.3 2.4 Premiere 2.5  $--$  2.6 2.7 3 Premiere 3.1 3.2 3.3 3.3  $34$  3.5  $36$  3.8  $37$  3.8  $39$   $310$  Print to Video  $311$   $\qquad$  $312$   $313$   $4$   $41$   $42$  $\begin{array}{cccc} 312 & 313 & 4 & 42 & 41 \\ 421 & 422 & 423 & 43 \end{array}$ 4.3.1 13.2 13.3  $4.32$   $4.33$   $4.34$  $4.4$  4.5  $4.5$   $4.51$   $4.5.2$ Paste to Fit  $4.5.3$  Paste Attributes  $4.6$   $4.61$  $462$  4.6.2  $463$  $48$   $49$   $491$  $49.2$   $49.3$   $49.3$  $\begin{array}{cccc}\n \text{Audio Mixer} & 4.96 & 4.10 & 4.11 & 4.12 \\
 - & 4.14 & 4.15 & 5 & 5.1\n \end{array}$  $4.13$   $\qquad \qquad -\qquad \qquad 4.14$   $4.15$   $\qquad \qquad 5$   $\qquad \qquad 5.1$ the 5.2 Premiere 6.5 And Solve 5.2.1 3D Motion(3D) 5.2.2 Dissolve 5.2.3 Iris(光圈)分类夹 5.2.4 Map(映射)分类夹 5.2.5 Page Peel(翻页)分类夹 5.2.6 Slide(滑动 5.2.4 Map<br>
5.2.7 Special Effect<br>
5.2.8 Stretch
5.2.9 Wipe 5.2.10 Zoom 5.2.11 QuickTime 5.3 5.3.1 5.3.2  $54$  Premiere  $55$   $\qquad 56$   $57$  $61$  6.1 6.1.1 6.1.2  $61.3$  6.1.4 6.2 6.2.1 Adjust(调整)分类夹 6.2.2 Blur(虚化)分类夹 6.2.3 Channel(通道)分类夹 6.2.4 Distort(扭曲 )分类夹 6.2.5 Image Control(图像控制)分类夹 6.2.6 Perspective(透视)分类夹 6.2.7 Pixelate(像  $628$  Render( $629$  Sharpen( $6210$  Stylize( $6210$  Stylize( $0$  $6211$  Time  $6212$  Transform  $6213$  Video 6.2.14 QuickTime 6.3 6.3.1 Bandpass 6.3.2 Channel k 6.3.3 DirectX 6.3.4 Dynamics 6.3.5 EQ(1) 6.3.6 Effect  $637$  Reverb&Delay  $638$  TC Works  $64$   $65$ 7 7.1 Premiere 6.5 7.1.1 Monitor ... … 8 9 10 11  $12$   $13$ 

## $<<$  Premiere 6.5

本站所提供下载的PDF图书仅提供预览和简介,请支持正版图书。

更多资源请访问:http://www.tushu007.com